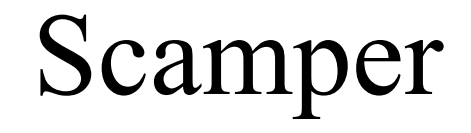

#### http://www.wand.net.nz/scamper/

Matthew Luckie mjl@wand.net.nz

## Introduction

• It is coming up towards the end of a year's contract between the University of Waikato and WIDE that funded the development of scamper

– 1 April 2004 – 31 March 2005

• This talk describes the core areas of scamper's progress over the past year

## Introduction

- Expected Results (Contracted)
- Other inputs
- Core Areas of Work / Results
- Conclusions
- Collaboration Items
- Future Work

## Expected Results (Contracted)

- Development of an open-source topology probe tool including implementations of
	- The skitter compatible output format
	- PMTUD functionality
	- Performance optimisation
	- Scamper-library functions to read the existing skitter arts files
	- Updated **sdcollect** and **sdserver** using the new scamper library

## Expected Results (Contracted)

• Large scale IPv6 topology measurement using scamper, and analysis of the obtained data

## Other Inputs

- Brad Huffaker et al (CAIDA)
	- Probing of the network should be as unintrusive as possible.
	- scamper should be able to interleave and concurrently probe different lists of destinations
	- The destination lists can overlap, but at any moment of time there should be no more than one instance of a given IP address in the currently probed set of IPs.
	- Scamper should probe lists in cycles

#### scamper Data Collect

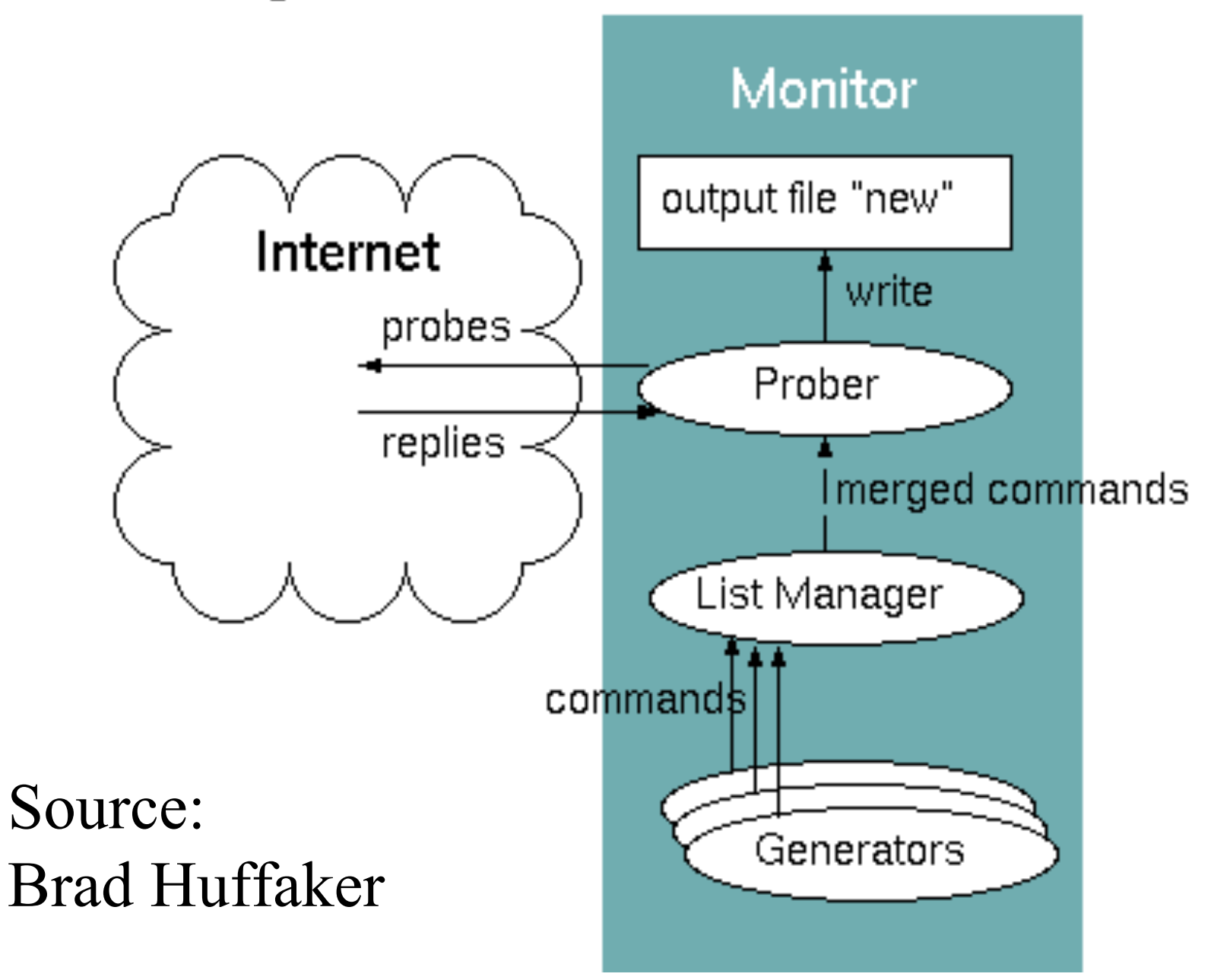

## Other Inputs

- Mark Crovella via kc:
	- Support "some measurement technique" more than just traceroute
	- The ability to connect to  $3<sup>rd</sup>$  party scamper processes and use them for measurement
- Young Hyun (CAIDA)
	- Allow more than one method of traceroute probing (more than UDP to high numbered ports)

## Other Inputs

- David Moore (CAIDA)
	- Use BPF to get transmit timestamps from datalink
- Andre Broido (CAIDA)
	- Send probes with arbitrary content

## Core areas of work

- File format / data API
- Process control
- Path MTU Discovery
- Privilege Separation
- Datalink-provided Transmit Timestamps
- Addition of more traceroute probe methods
- Addition of arbitrary measurement tasks
- Portability

#### File format / data API

- Arts  $(++)$  is fairly convoluted for traceroute storage and access requirements, and doesn't speak IPv6
- Design a new file format and API to store traceroute data that is extensible, but that is not needlessly complex

#### File format

**scamper\_file\_t \*scamper\_file\_open(char \*fn, char mode, char \*type);**

**void scamper\_file\_close(scamper\_file\_t \*sf);**

```
scamper_trace_t
  *scamper_file_read_trace(scamper_file_t *sf);
```
**int scamper\_file\_write\_trace(scamper\_file\_t \*sf, scamper\_trace\_t \*trace);**

#### Trace Format

```
typedef struct scamper_trace
{
   scamper_list_t *list;
  scamper cycle t *cycle;
   scamper_addr_t *src;
  scamper addr t *dst;
```
 **struct timeval start;**

#### Trace Format

 **scamper\_hop\_t \*\*hops;** uint8 t hop\_count;

 **uint8\_t stop\_reason; uint8\_t stop\_data;**

 **scamper\_pmtu\_t \*pmtu;**

#### Trace Format

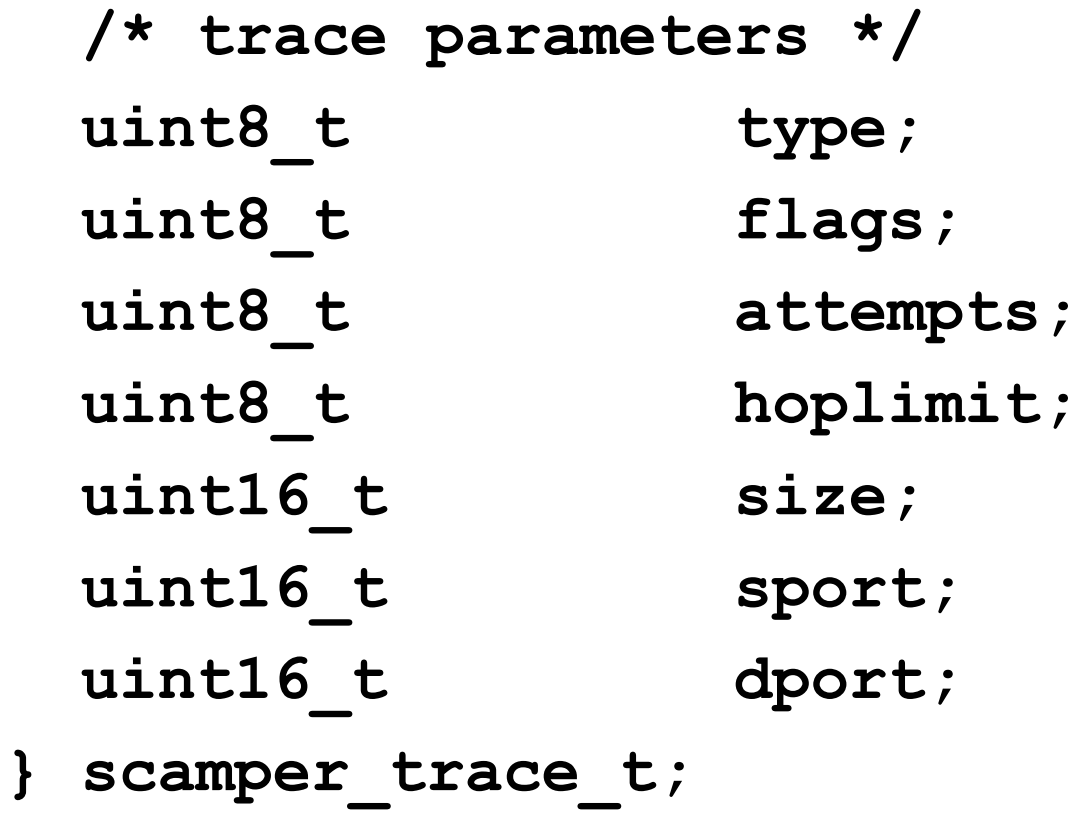

### Hop Format

```
typedef struct scamper_hop
{
 scamper addr t *addr;
 uint8 t flags;
 uint8 t probe id;
 uint8 t probe ttl;
 uint16 t probe size;
 uint16_t reply_size;
 int16 t reply ttl;
```
## Hop Format

- uint8\_t icmp\_type; uint8\_t icmp\_code;
- struct timeval rtt;
- scamper tlv t \*tlvs;  **struct scamper\_hop \*next;**
- **} scamper\_hop\_t;**

- Scamper began as a command line tool that made its way through an address list doing traceroute to each address
	- Once it has started, you have to wait until it finishes
	- Can't change output files midway through a run

- Scamper's approach to process control is a localhost socket
	- Goal to eventually have some authentication code to enable remote control and monitoring of scamper processes
	- But also need to define how data might be returned over a control socket

- get [attempts | dport | hoplimit | holdtime | pps | sport | timeout | version]
- set [attempts | holdtime | hoplimit | pps | timeout]
- help
- exit

- shutdown [done | flush | now | cancel]
- source [add | cycle | delete | list]
- outfile [open | close | list | swap ]
- traceroute [source <name>] addr

• Source add

[name <name>] [descr <descr>]  $\left[ id \right]$  <id > [file <name>] [priority <priority>]

[adhoc <on|off>] [outfile <name>] [cycle <on|off>] [autoreload <on|off>]

- Conducted after traceroute phase so MTU changes can be signaled in the traceroute output
- Original goal was to help find and characterise IPv6-in-IPv4 tunnels
	- Tunnels restrict the MTU available, so infer tunnels with PMTUD
- Now a fairly useful operational tool for debugging PMTUD faults on the forward path

- If scamper cannot successfully complete PMTUD to a destination it knows should respond
	- it tries to infer the largest packet that can get through
	- and then does a TTL search to infer the series of hops to further investigate
- Scamper comes with a table of known MTUs to aid in finding the largest packet able to be sent

- Faults:
	- 1. Router configured to not send ICMP
	- 2. Router configured to send ICMP, but does not send fragmentation required
	- 3. Router configured to send ICMP, but does not send a useful fragmentation required message
		- Next hop MTU of 0
		- Next hop MTU larger than packet sent

#### Fault 1: PMTUD Black Hole

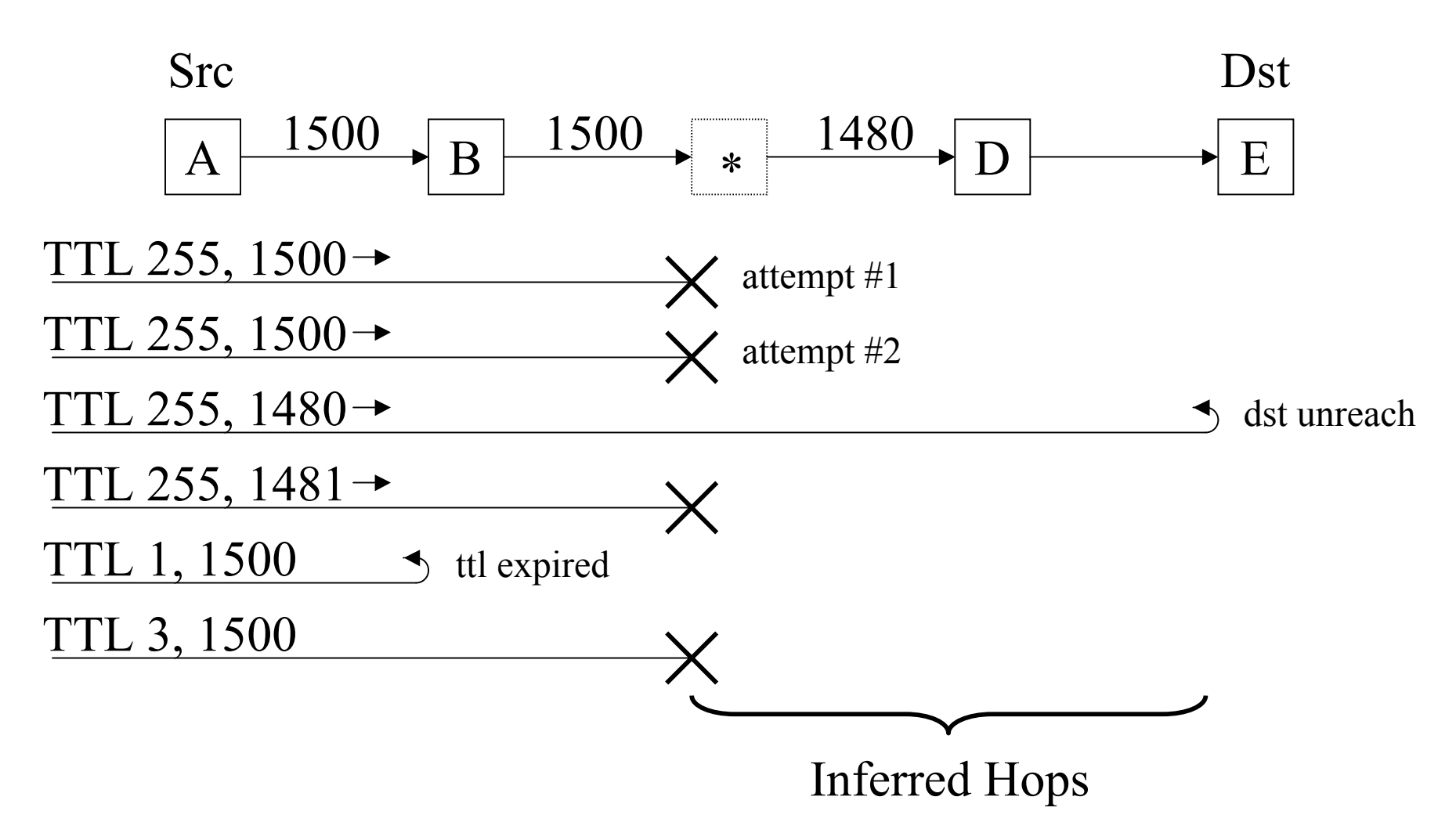

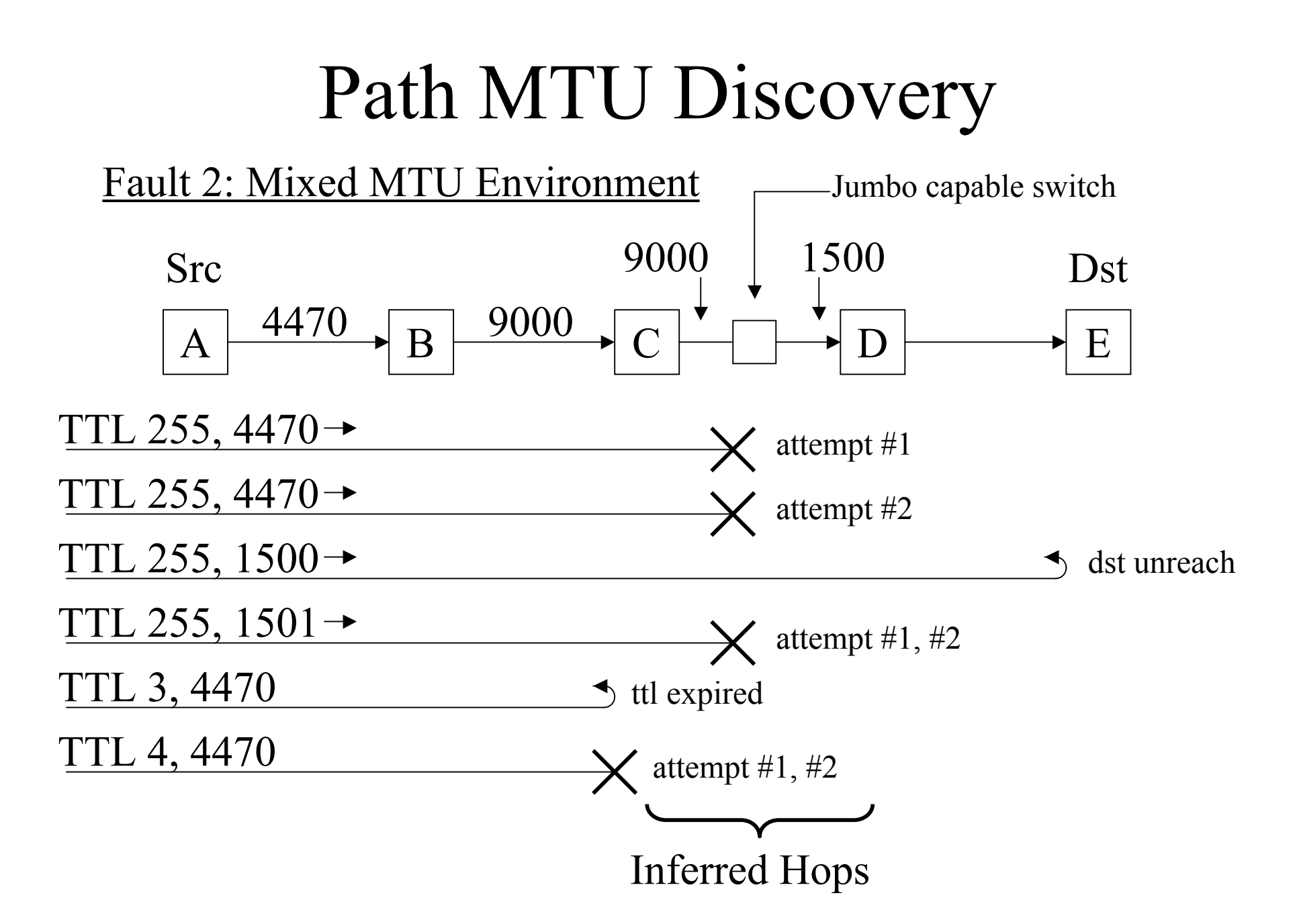

Fault 3: Useless next-hop MTU (nhmtu) returned

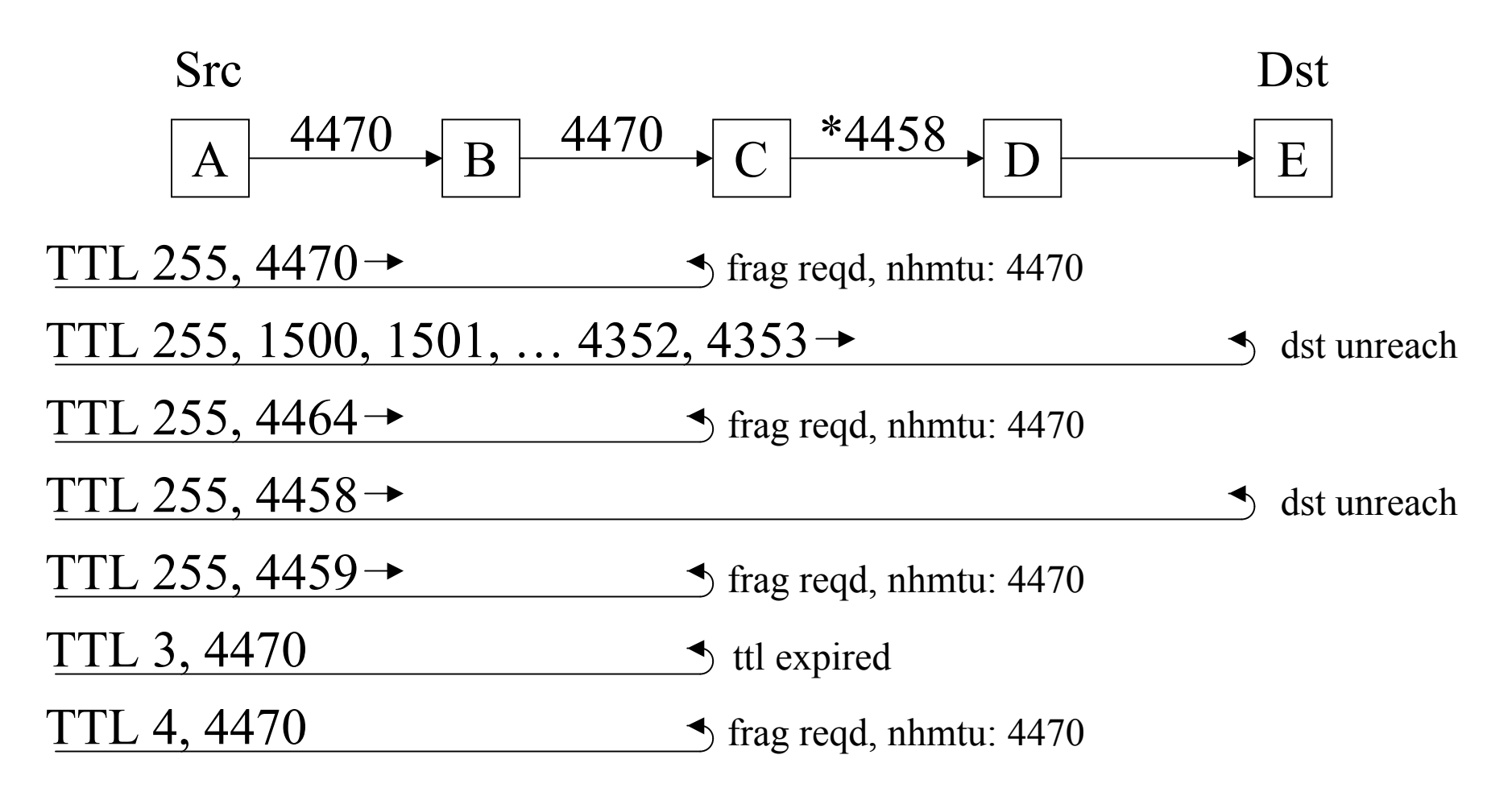

## Privilege Separation

- Don't want to deal with scamper being a remote-root attack vector
- scamper does its best to contain any damage in vulnerable code with privilege separation
- Important to do with the source code freely available

## Privilege Separation

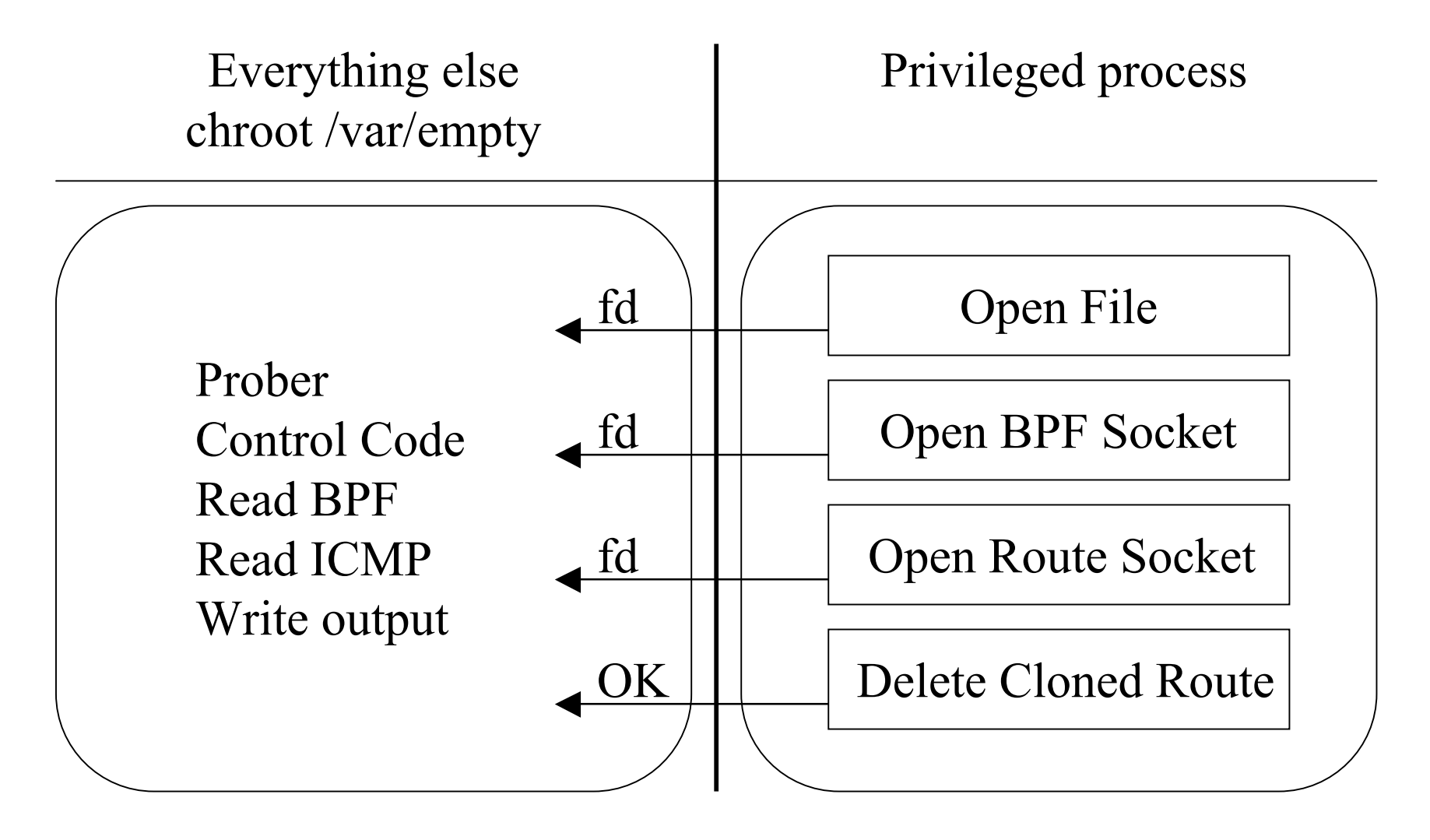

## Datalink-provided TX timestamps

- The sockets API provides a method to obtain the time a packet was received by the kernel from a NIC
- But there's nothing corresponding to when the kernel offloaded a packet to the NIC
- David Moore's idea: use BPF

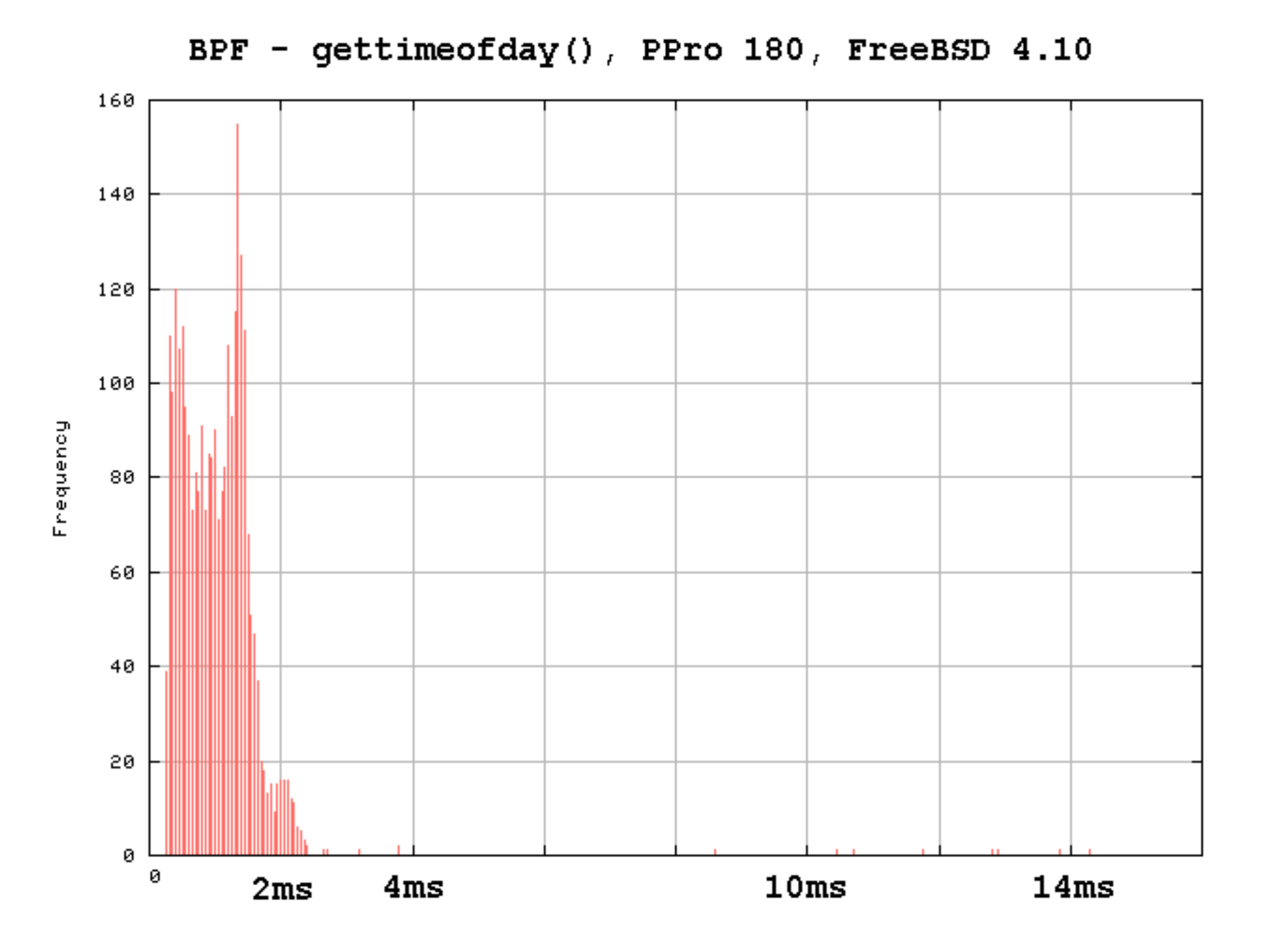

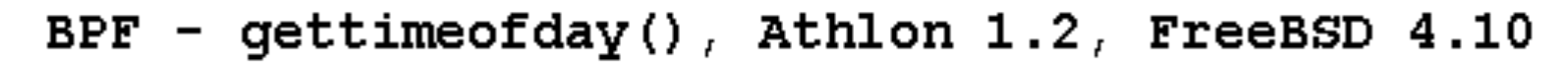

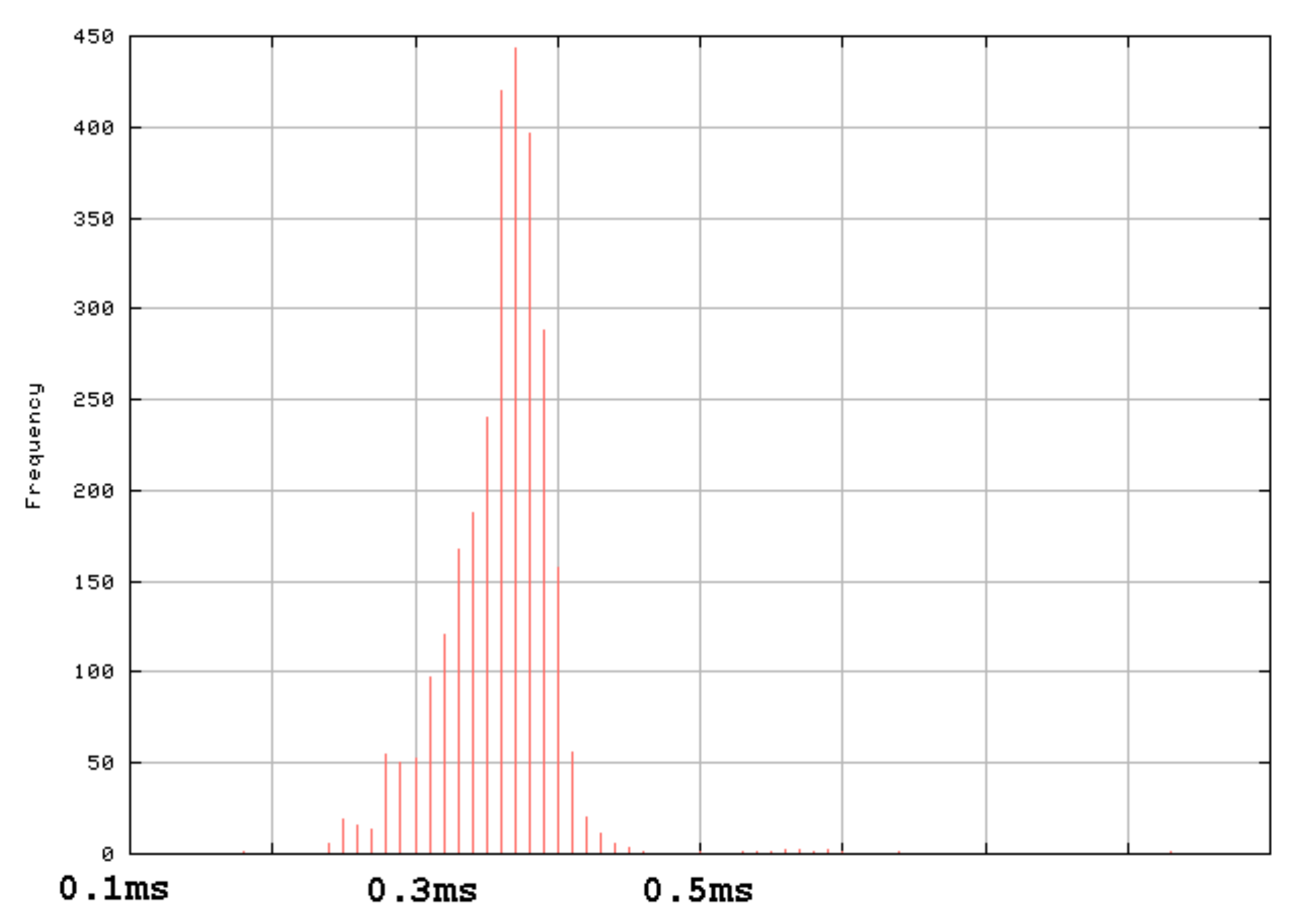

# Addition of more traceroute probe methods

- Scamper sends TTL limited probes to high numbered UDP ports by default
- Scamper can also send TTL limited ICMP echo request probes
- Some work has been done to include a TCP traceroute with probes marked by their sequence number, but not completed due to barriers imposed by IPv6 TCP sockets.

## Additions of arbitrary measurement tasks

- Scamper's design makes it fairly simple to add additional measurement tasks
- The only measurement task I've added so far is a ping implementation to aid the initial measurement phase of Kenjiro's dual stack tool set.

# Portability

- FreeBSD 4.X, 5.X
- NetBSD 1.6
- OpenBSD 3.4
- MacOS X
- Linux 2.4, 2.6
- Nearly done SunOS 5.8

## Conclusions

- Scamper has evolved from a basic command-line driven traceroute-in-parallel tool to …
- ... an extensible measurement tool useful for large scale Internet measurement

## Collaboration Items

- I would like to pursue the Path MTU Discovery characterisation work I've done towards publication
- Kenjiro has suggested a Freenix publication giving an overview of scamper itself

## Future Work

- Autotools
- Non-blocking resolver
	- Can only feed IP addresses to scamper
- Modularise
	- Ability to load new measurement technique modules into scamper at runtime that come with file format logic.
- tcptraceroute6